Madame, Monsieur,

Le calendrier de vos cotisations sociales pour l'année 2024 a été fixé par le Conseil d'administration de la MSA Lorraine. Il prévoit 3 échéances comme suit :

. un 1er appel provisionnel, représentant 30% des cotisations de l'année 2023 à régler pour le **<sup>22</sup> mars 2024**,

. un 2nd appel provisionnel, représentant 30% des cotisations de l'année 2023 à régler pour le **<sup>26</sup> juillet 2024**,

. un appel annuel représentant la totalité des cotisations de l'année 2024, après déduction des sommes déjà versées à titre provisionnel, à régler pour le **4 décembre 2024**.

Vous trouverez, ci-dessous, des informations importantes que nous vous invitons à lire.

Nous restons à votre disposition.

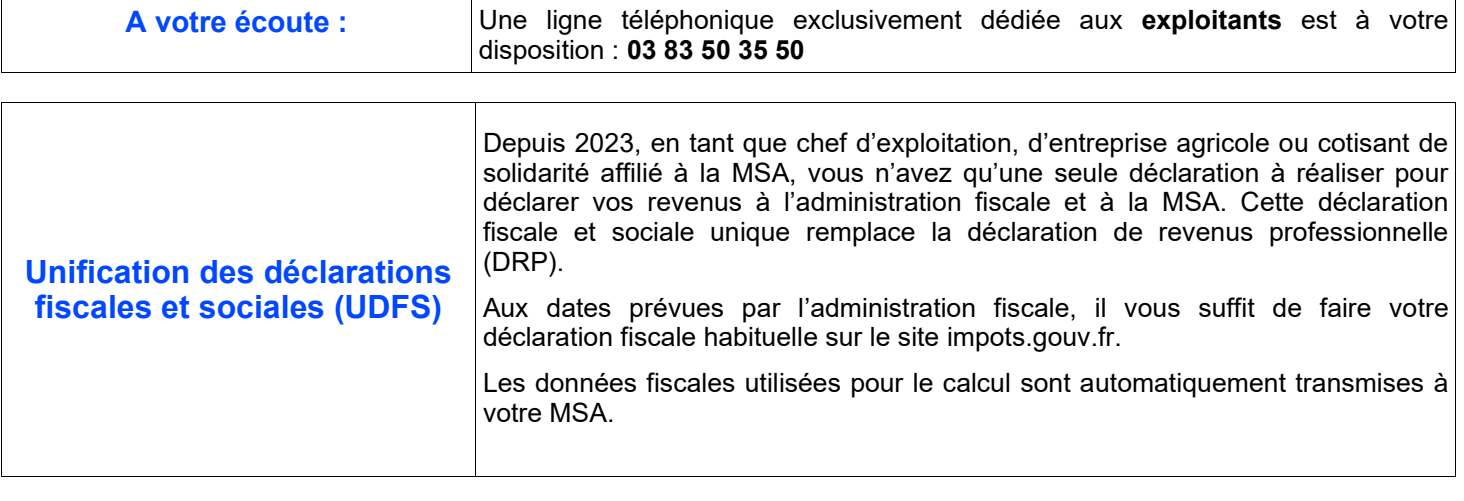

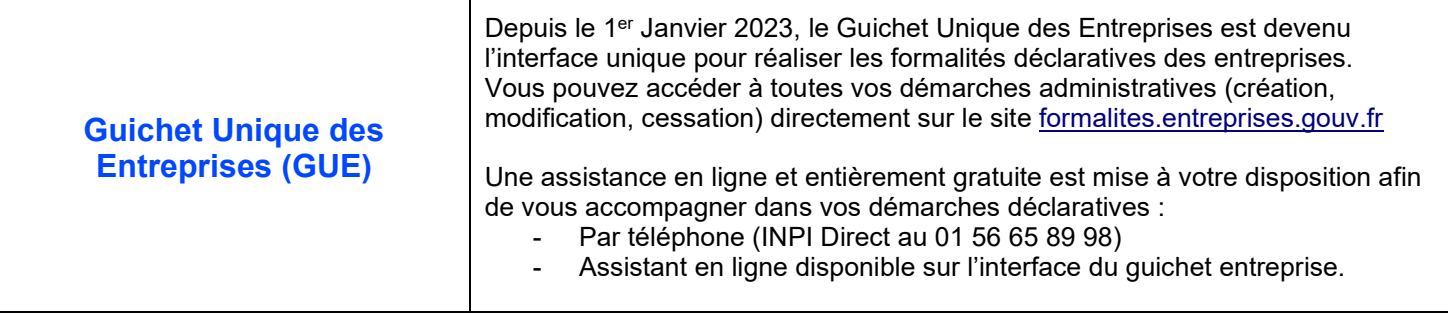

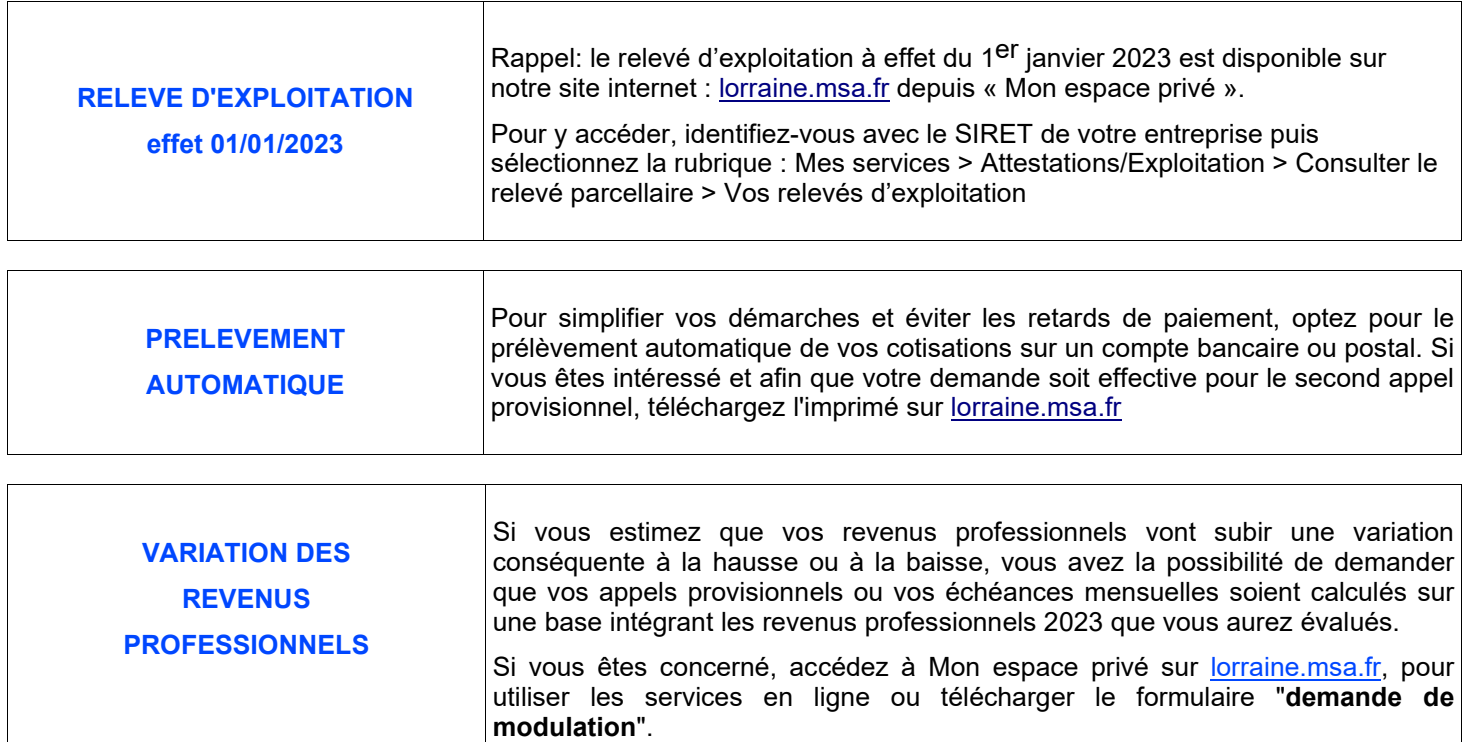

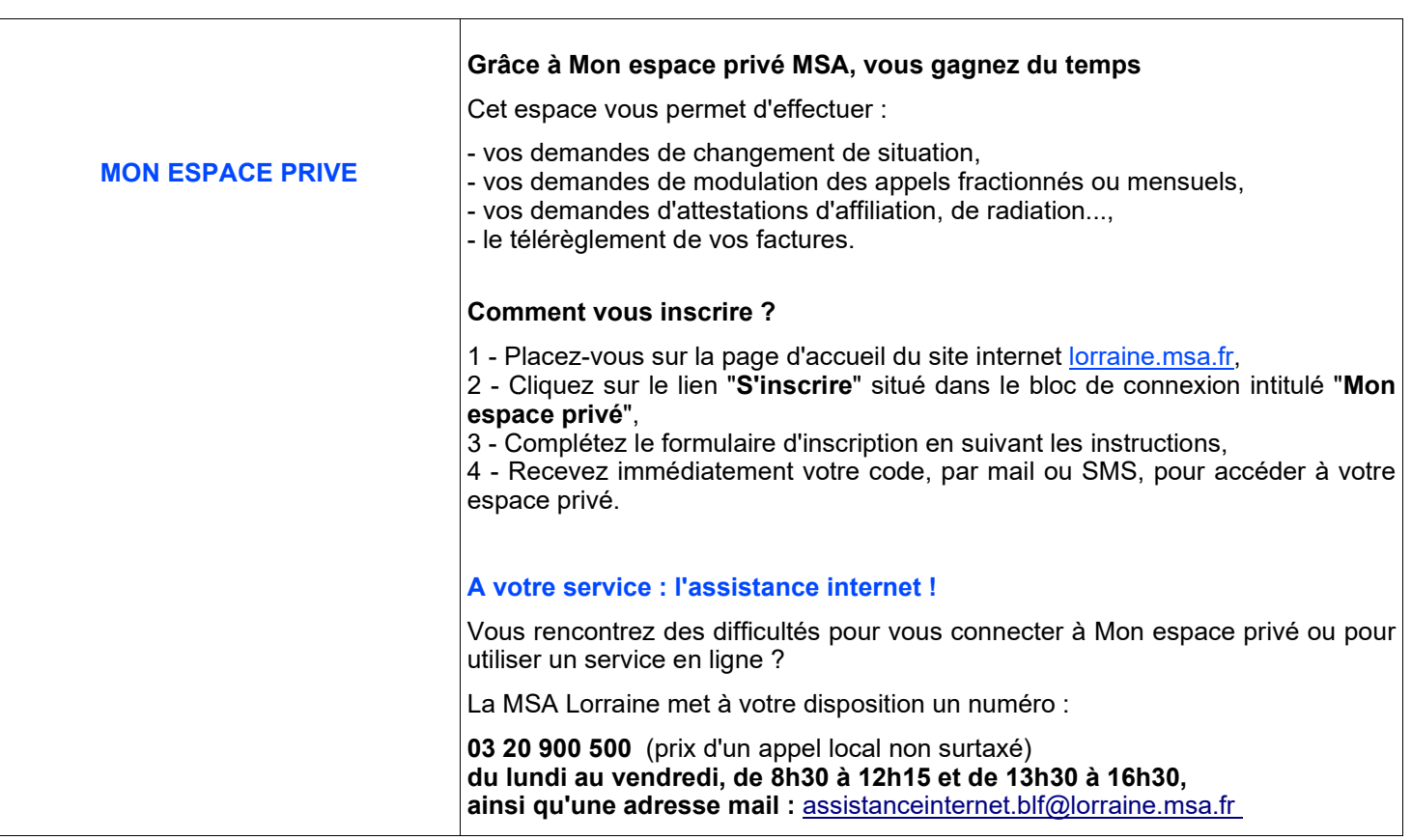

Retrouvez toutes les informations sur **lorraine.msa.fr, rubrique "Exploitant"**